#### CS 535 Object-Oriented Programming & Design Fall Semester, 2013 Doc 13 Assignment 3 Comments Oct 15 2013

Copyright ©, All rights reserved. 2013 SDSU & Roger Whitney, 5500 Campanile Drive, San Diego, CA 92182-7700 USA. OpenContent (http:// www.opencontent.org/openpub/) license defines the copyright on this document.

```
Avg
```

```
 | avg |
(self Sum isKindOf: Integer) | (self Sum isKindOf: Float)
ifTrue:
[ 
avg := ((self Sum)/(self size)) asFloat.
^(avg)
]
ifFalse:
[
^(self Sum).
].
```
## **Grading Policy For Rest of Term - Formatting**

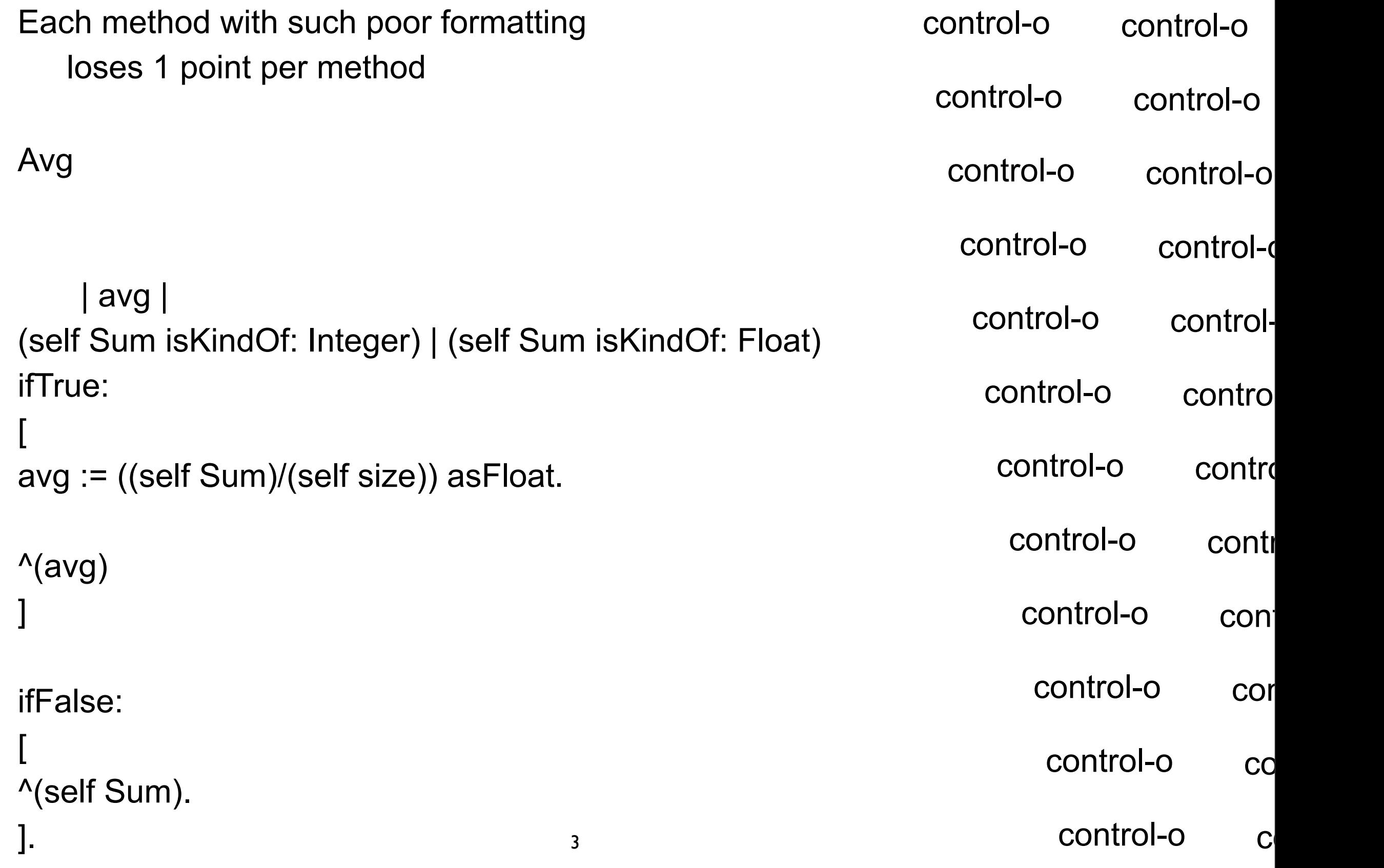

Tuesday, October 15, 13

## **Grading Policy For Rest of Term - Names**

Each name that does not following Smalltalk naming structure Loses 1 point Up to 10 points

```
Avg
```

```
4
      | avg |
(self Sum isKindOf: Integer) | (self Sum isKindOf: Float)
ifTrue:
[ 
avg := ((self Sum)/(self size)) asFloat.
^(avg)
]
ifFalse:
[
^(self Sum).
```
## **Grading Policy For Rest of Term - Data Class**

Data class (Struct class) Data and only accessor method

Lose 3 or more points per class

## **Grading Policy Rest of Term - Helper Methods**

Helper Methods 1 point per helper method

#### **Other Ways to lose points**

Using Global variables (Shared Variables)

Improper use of inheritance Node subclass of BST Matrix subclass of BST

Providing access to instance variables that should be private Example Accessor method for root in BST

Assigning values to variables then assigning again

```
valuesBetween: a and: b
| x |
    x := Array new: 20.
x := self select: [:each | (each > a) & (each < b)].
\wedge(x)
```
#### **Other Ways to lose points**

Making local variable or arguments into instance variables

Smalltalk.Core defineClass: #Matrix superclass: #{Core.Array} indexedType: #objects private: false instanceVariableNames: 'noOfRows noOfCols cellValue aMatrix bMatrix matrixSum  $\pmb{\mathsf{v}}$ 

 classInstanceVariableNames: '' imports: '' category: ''

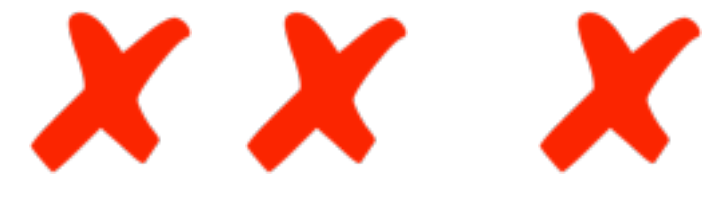

### Some Solution

Collection>>average

self isEmpty ifTrue: [^0]. ^self sum / self size

What happens when collection contains non-numbers?

Collection>>sum

self isEmpty ifTrue: [^0].  $\text{A}\text{self}$  fold: [:a :b | a + b]

testVariance

self assert:( #( 17 15 23 7 9 13) variance - 33.2) < 0.000001

Note that all test method names start with "test"

## **First Method for BinarySearchTree**

testAdd

```
 | tree |
 tree := BinarySearchTree new.
 self assert: tree isEmpty.
 #(1 2 3) do: [:each |
      self deny: (tree includes: each)].
 tree add: 2.
 self assert: tree size = 1.
 self assert: (tree includes: 2).
 #(1 3) do: [:each |
      self deny: (tree includes: each)].
 tree add: 3.
 self assert: tree size = 2.
 #(2 3) do: [:each |
      self assert: (tree includes: each)].
```
#### **Classes**

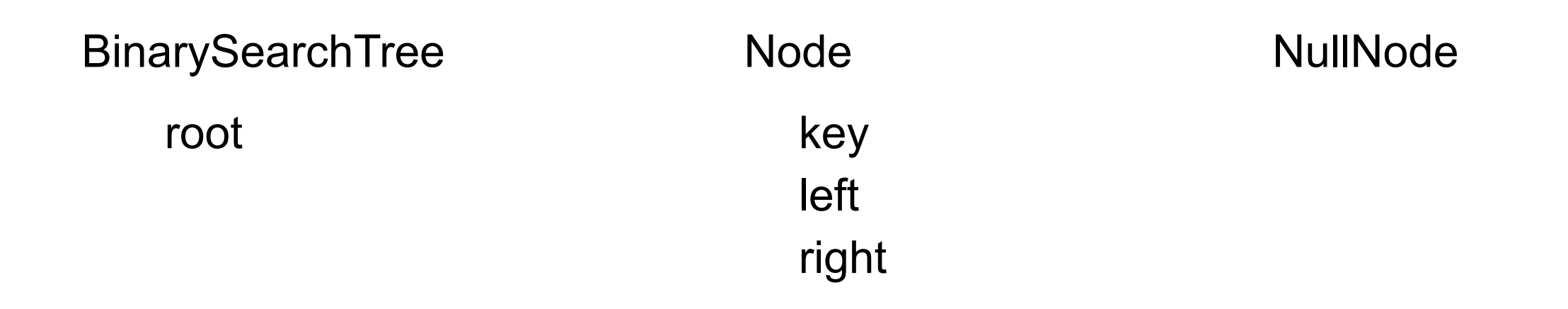

Object is parent class of all three

#### **BinarySearchTree methods**

clear root  $:=$  nil.

isEmpty

 $\text{^s}$ self size = 0

includes: aMagnitude

 root ifNil: [^false]. ^root includes: aMagnitude

#### **includes:**

```
Node>>includes: aKey
```

```
key = aKey if True: [^true].
 aKey < key ifTrue: [^left includes: aKey].
 aKey > key ifTrue: [^right includes: aKey].
```
left and right are either Node **NullNode** 

NullNode>>includes: aKey

^false

## **Creating a Node**

Node class>>key: aMagnitude

^super new setKey: aMagnitude

Node>>setKey: aMagnitude

 key := aMagnitude. left := NullNode instance.

right := NullNode instance.

#### **NullNode**

Smalltalk.Core defineClass: #NullNode superclass: #{Core.Object} indexedType: #none private: false instanceVariableNames: '' classInstanceVariableNames: 'instance ' imports: '' category: ''

NullNode>>instance

 instance ifNil: [instance := NullNode new]. ^instance

17

#### **add:**

```
BinarySearchTree>>add: aMagnitude
     self isEmpty
         ifTrue: 
              [root := Node key: aMagnitude.
              ^aMagnitude].
     ^root add: aMagnitude
```
Node>>add: aMagnitude

 key = aMagnitude ifTrue: [^aMagnitude]. aMagnitude < key ifTrue: [^self addLeft: aMagnitude]. ^self addRight: aMagnitude

## **Private methods in Node**

```
Node>>addRight: aMagnitude
     right
          ifNil: 
              [right := Node key: aMagnitude.
              ^aMagnitude].
     ^right add: aMagnitude
```
Node>>addLeft: aMagnitude left ifNil: [left := Node key: aMagnitude. ^aMagnitude]. ^left add: aMagnitude

BinarySearchTree>>do: aBlock

self isEmpty ifTrue:[^self]. root do: aBlock.

Node>>do: aBlock

 left do: aBlock. aBlock value: key. right do: aBlock.

NullNode>>do: aBlock "Null so do nothing" Node>>do: aBlock

 left do: aBlock. aBlock value: key. right do: aBlock.

Node>>do: aBlock

 left ifNotNil: [left do: aBlock]. aBlock value: key. right ifNotNil: [ right do: aBlock].

Don't need NullNode here

Use ifNotNil:

#### **size**

BinarySearchTree>>size

```
 | size |
 root ifNil: [^0].
size := 0.
root do: [:each | size := size + 1].
 ^size.
```
Could have kept count in tree each time added element

## **printOn:**

```
BinarySearchTree>>printOn: aStream
```

```
 aStream nextPutAll: 'BST('.
 root
      ifNotNil: 
          [root do: 
                    [:each |
                    aStream
                         nextPutAll: each printString;
                         space]].
 aStream nextPutAll: ')'
```
### **BinarySearchTree & Collection**

Follow the conventions of your language/libraries when possible

In Smalltalk all collection class inherit from Collection (or subclass)

Same is true in Java

So make BinarySearchTree subclass of Collection

Have to implement add: do: remove:ifAbsent:

Get all other collection methods

#### **Then can do**

```
BinarySearchTree>>printOn: aStream
```

```
 aStream nextPutAll: 'BST('.
 root
     ifNotNil: 
          [root do: [:each | aStream nextPutAll: each printString]
               separatedBy: [aStream space]].
 aStream nextPutAll: ')'
```
## **Search Trees, Keys and Values**

Normally Node in Search tree contains

left

right

key

value

Tree ordered by keys

#### Some Issues

valuesBetween: a and: b

| valueArray |

```
valueArray := self select: [:each | each > a].
    valueArray := valueArray select: [:each | each \leq b].
    valueArray isEmpty ifTrue: [^' Nothing Found!!']
     ^valueArray
```
initializeRows: rows columns: columns

"Initialize a Matrix object with the given number of rows and columns"

super initialize.

" \*\*\* Edit the following to properly initialize instance variables \*\*\*" numberOfRows := rows.

numberOfColumns := columns.

cells := Array new: rows \* columns.

" \*\*\* And replace this comment with additional initialization code \*\*\* " ^self

#### squares

 | s | s := OrderedCollection new. 1 to: self size do: [:i | ((self at: i) isKindOf: Integer) | ((self at: i) isKindOf: Float) ifFalse: [^'Non Numeric Values are not allowed']]. s := self collect: [:i | i squared].  $\Lambda_{\mathbf{S}}$ 

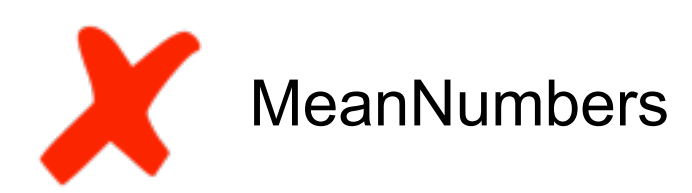

```
 | sum avg |
sum := 0.
 self do: 
          [:each |
          ((each isInteger) or: (each isKindOf: Float)) 
               ifTrue: [sum := each + sum]
              ifFalse: [^'pls enter valid in ut']].
 avg := sum / self size asFloat.
 ^avg
```
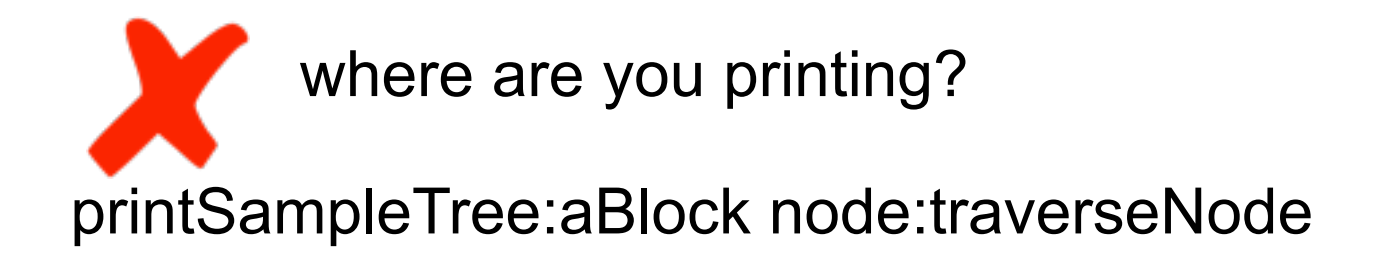

```
 traverseNode = nil
```
 ifFalse: [self printSampleTree:aBlock node: traverseNode left. self printSampleTree:aBlock node: traverseNode right. ^aBlock value:traverseNode data. ].

```
add: nodeValue
"|tree|"
"tree:= BInarySearchTree new."
root isNil
     ifTrue: [root:= nodeValue]
     ifFalse: [nodeValue < root
              ifTrue: [root left: nodeValue]
              ifFalse: [root right: nodeValue].
 ].
"self:= Array new."
"1 to: (BinarySearchTree size) do: [:each |self at: each put: (Array new:)]."
    "ifFalse:[root to: (BinarySearchTree size) do: [:each | self ]]."
^self
```
#### squares

 "I return a collection that contains the squares of the values in the receiver collection"

 ^self collect: [:collectionElement | (collectionElement isKindOf: Number) ifFalse: [ ^'Collection contains non-numeric values. Hence squares calculation is not possible.'. ]. collectionElement \* collectionElement. ].

```
do: aBlock
      | left middle right | 
      root isNil ifTrue: [
          \Lambda^{\mathsf{II}} ]ifFalse: [ 
           left := self inOrderTreeTraversal: root left.
           middle := root value printString.
           aBlock value: 'I am in a block!'. "No"
           right := self inOrderTreeTraversal: root right. 
           ^left, ' ', middle, ' ', right 
      ].
```

```
average
      | sum total |
      total:=0.
      sum:=0.
      total:= self size.
      total=0
      ifTrue: [ ^ 0 ]
      ifFalse: [ self do: [ :i | sum := sum +i ] ].
      ^ ( sum / total ) asFloat
```
average | sum total | self isEmpty ifTrue: [^0]. sum  $:= 0$ . self do:  $[i]$  sum := sum + i]. ^ (sum / self size) asFloat

#### **Tree or Node?**

Smalltalk.Core defineClass: #BinarySearchTree

superclass: #{Core.Object}

indexedType: #none

private: false

 instanceVariableNames: 'count key value rightChild leftChild treeRoot ' classInstanceVariableNames: ''

imports: ''

category: ''

# **Duh Comments**

\* aMatrixObject

```
|objectArraySize objectRows objectColumns sumMatrix temp|
"Returns the size of the object Matrix"
objectArraySize:= aMatrixObject getSize.
"Returns the number of rows in object Matrix"
objectRows:= aMatrixObject getTotalRows.
"Returns the number of columns in object Matrix"
objectColumns:= aMatrixObject getTotalColumns.
(totalColumns = objectRows)
ifTrue:[
```

```
 sumMatrix:= Matrix new.
          sumMatrix rows: totalRows columns: objectColumns.
          1 to: totalRows do:[:i|
          1 to: totalColumns do:[:m|
                  temp:= (self row: i column: m) + (aMatrixObject row: i column: m).
                  sumMatrix row: i column: m put: temp. ].
\blacksquare . The contract of \blacksquare ^sumMatrix.
 ]
```
do: aBlock startingFrom: aNode root isNil ifFalse: [aBlock value: aNode. self do: aBlock startingFrom: aNode leftChild. self do: aBlock startingFrom: aNode rightChild]

```
average
|i sum|
i := self size.
i > 0ifTrue:
\Gammasum := 0.
self do: [ :each | sum := sum + (each)].
^((sum/i) asFloat)
].
```
#### **Sum or Average?**

```
sumAverage
     |sum|
    sum := 0.0.
    self do: [: aNumber | sum := sum + aNumber ].
    \land (((sum )/ (self size)))
```
withall: aCollection

```
 | b temp |
b:=BinarySearchTree new.
1 to: aCollection size do:[:i |
temp:= (aCollection at: i). 
b add:temp.
].
^{\prime}b.
```